**TTY WAV Maker Crack For Windows [Updated] 2022**

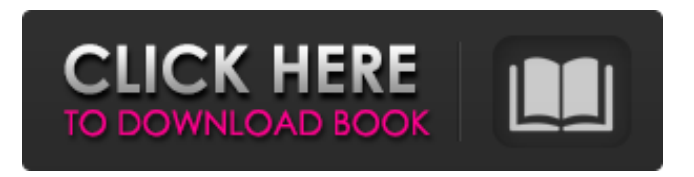

**TTY WAV Maker License Keygen X64**

TTY WAV Maker is a tool designed to translate text into audio signals to save as Wave tracks, in order to be played by hearing impaired people on TTY/TDD phones. These signals can be used to leave voice mail messages, for example. Old, yet functional app Although the application hasn't received updates

for a long time, it worked smoothly on newer Windows models in our tests. The setup operation is quick but its style reminds us of old Windows programs, due to the fullscreen mode and gradient background. As far as the interface goes, the tool opts for a standard window with a plain design and wellstructured layout, where you can easily tinker with settings, even if you've never used this sort of software before. Generate TTY/TDD Wave tracks from text You can specify the output filename of the new TTY/TDD WAV track,

type or paste the text you want to convert, as well as click a button to instantly create the file. The text is auto-copied to the Clipboard. In the

following step, you can view diagnostic output messages and open the new file with your default audio player to view results. Just make sure to rename or move the generated file before creating a new one, since the utility automatically overwrites it without any confirmation. In order to obtain text from a TTY/TDD WAV track, you can resort to TTY WAV Reader, an application built for this purpose by the same developer.

Another aspect worth noting is that TTY WAV Maker cannot be run over a WTS connection. Evaluation and conclusion It generated tracks swiftly while remaining light on system resources consumption. No error dialogs popped up and it didn't hang or crash. Thanks to its intuitive options, TTY WAV Maker can be easily handled by all types of users. read more + TextMyText is an easy text capturing tool for Windows PC which enables you to capture characters typed in a web browser, notepad, or a computer running software programs like Microsoft

Word, paint, Adobe Photoshop etc. With TextMyText, you can capture web content and text files, crop images or add text to digital photos, and create invoices, contracts or other documents with the text you have captured. TextMyText has two versions. Free TextMyText does not provide watermarking, CAPTCHA, or text editing features. It is ideal for users interested in simply capturing text

**TTY WAV Maker Registration Code Download**

TTY WAV Maker is a tool designed

to translate text into audio signals to save as Wave tracks, in order to be played by hearing impaired people on TTY/TDD phones. These signals can be used to leave voice mail messages, for example. Old, yet functional app Although the application hasn't received updates for a long time, it worked smoothly on newer Windows models in our tests. The setup operation is quick but its style reminds us of old Windows programs, due to the fullscreen mode and gradient background. As far as the interface goes, the tool opts for a standard

window with a plain design and wellstructured layout, where you can easily tinker with settings, even if you've never used this sort of software before. Generate TTY/TDD Wave tracks from text You can specify the output filename of the new TTY/TDD WAV track, type or paste the text you want to convert, as well as click a button to instantly create the file. The text is

auto-copied to the Clipboard. In the

following step, you can view diagnostic output messages and open the new file with your default audio player to view results. Just make sure

to rename or move the generated file before creating a new one, since the utility automatically overwrites it without any confirmation. In order to obtain text from a TTY/TDD WAV track, you can resort to TTY WAV Reader, an application built for this purpose by the same developer. Another aspect worth noting is that TTY WAV Maker cannot be run over a WTS connection. TTY WAV

Maker is a tool designed to translate

text into audio signals to save as Wave tracks, in order to be played

by hearing impaired people on TTY/TDD phones. These signals can

be used to leave voice mail messages, for example. Old, yet functional app Although the application hasn't received updates for a long time, it worked smoothly on newer Windows models in our tests. The setup operation is quick but its style reminds us of old Windows programs, due to the fullscreen mode and gradient background. As far as the interface goes, the tool opts for a standard window with a plain design and wellstructured layout, where you can easily tinker with settings, even if you've never used this sort of

software before. Generate TTY/TDD Wave tracks from text You can specify the output filename of the new T 09e8f5149f

Get your everyday notes to music, with the TTY WAV Maker tool. Write down text as if you were entering it into a WAV file, then play the file over a TTY or TDD phone. TTY WAV Maker is a tool designed to translate text into audio signals to save as Wave tracks, in order to be played by hearing impaired people on TTY/TDD phones. These signals can be used to leave voice mail messages, for example. Old, yet functional app Although the application hasn't

received updates for a long time, it worked smoothly on newer Windows models in our tests. The setup operation is quick but its style reminds us of old Windows programs, due to the fullscreen mode and gradient background. As far as the interface goes, the tool opts for a standard window with a plain design and well-structured layout, where you can easily tinker with settings, even if you've never used this sort of software before. Generate TTY/TDD Wave tracks from text You can specify the output filename of the new TTY/TDD WAV track,

## type or paste the text you want to convert, as well as click a button to instantly create the file. The text is auto-copied to the Clipboard. In the following step, you can view diagnostic output messages and open the new file with your default audio player to view results. Just make sure to rename or move the generated file before creating a new one, since the utility automatically overwrites it without any confirmation. In order to obtain text from a TTY/TDD WAV track, you can resort to TTY WAV Reader, an application built for this purpose by the same developer.

Another aspect worth noting is that TTY WAV Maker cannot be run over a WTS connection. Evaluation and conclusion It generated tracks swiftly while remaining light on system resources consumption. No error dialogs popped up and it didn't hang or crash. Thanks to its intuitive options, TTY WAV Maker can be easily handled by all types of users. TTY WAV Maker is a tool designed to translate text into audio signals to save as Wave tracks, in order to be played by hearing impaired people on TTY/TDD phones. These signals can be used to leave voice mail

messages, for example. Old, yet functional app Although the application hasn't received updates for a long time, it worked smoothly on newer Windows models in our tests

**What's New in the?**

TTY WAV Maker is a tool designed to translate text into audio signals to save as Wave tracks, in order to be played by hearing impaired people on TTY/TDD phones. These signals can be used to leave voice mail messages, for example. Old, yet

## functional app Although the application hasn't received updates for a long time, it worked smoothly on newer Windows models in our tests. The setup operation is quick but its style reminds us of old Windows programs, due to the fullscreen mode and gradient background. As far as the interface goes, the tool opts for a standard window with a plain design and wellstructured layout, where you can easily tinker with settings, even if you've never used this sort of software before. Generate TTY/TDD Wave tracks from text

You can specify the output filename of the new TTY/TDD WAV track, type or paste the text you want to convert, as well as click a button to instantly create the file. The text is auto-copied to the Clipboard. In the following step, you can view diagnostic output messages and open the new file with your default audio player to view results. Just make sure to rename or move the generated file before creating a new one, since the utility automatically overwrites it without any confirmation. In order to obtain text from a TTY/TDD WAV track, you can resort to TTY WAV

## Reader, an application built for this purpose by the same developer. Another aspect worth noting is that TTY WAV Maker cannot be run over a WTS connection. Evaluation and conclusion It generated tracks swiftly while remaining light on system resources consumption. No error dialogs popped up and it didn't hang or crash. Thanks to its intuitive options, TTY WAV Maker can be easily handled by all types of users. Read More Reviewed on April 17, 2019Q: How to plot a vectorized camera? I'm working with a very large amount of data, and I would

like to be able to plot only some of it. The data is a 3D grid, and I've mapped a specific region of interest to a circle on the screen. I'm trying to find a good way to display only this circle, while ignoring everything else. How can I do this? Before I go overboard trying to make it work with RegionPlot3D (which can't handle vectors), I'd like to know if anyone

The PC version of Shadow of Mordor comes with the following system requirements: Minimum OS: Windows 7 Processor: Intel® Core™ i3-530 Memory: 4GB RAM Graphics: Intel® HD Graphics 4000 DirectX: Version 11 Network: Broadband Internet connection Hard Drive: 50 GB available space Additional Notes: Shadow of Mordor is powered by the Lithtech engine, which uses "some of the most advanced graphics technology available today" with its visuals,

## which are "generated at a

<http://amlakzamanzadeh.com/wp-content/uploads/2022/06/bertran.pdf> <https://coolbreezebeverages.com/wp-content/uploads/2022/06/harfarr.pdf> <https://doitory.com/compare-dll-versions-crack-free-download-april-2022/> [https://longitude123.net/wp-content/uploads/2022/06/Overactive\\_Logistics.pdf](https://longitude123.net/wp-content/uploads/2022/06/Overactive_Logistics.pdf) [https://www.rosatugores.com/wp-content/uploads/Lazarus\\_Portable.pdf](https://www.rosatugores.com/wp-content/uploads/Lazarus_Portable.pdf) <https://wakelet.com/wake/J-NBaVwd7xG9U7wWh8yTh> <http://uniqueadvantage.info/?p=4339> [https://www.solinf.info/wp-content/uploads/2022/06/Awesome\\_Autocomplete\\_for\\_GitHub.pdf](https://www.solinf.info/wp-content/uploads/2022/06/Awesome_Autocomplete_for_GitHub.pdf) <https://ekibinibul.com/wp-content/uploads/2022/06/CKRename.pdf> <http://conbluetooth.net/?p=3142> [https://thevirtualartinstructor.com/wp-content/uploads/2022/06/File\\_Delete\\_Absolutely.pdf](https://thevirtualartinstructor.com/wp-content/uploads/2022/06/File_Delete_Absolutely.pdf) <https://protected-anchorage-34573.herokuapp.com/abrdae.pdf> [https://psycho-coils.de/wp-content/uploads/2022/06/Desktop\\_Timer.pdf](https://psycho-coils.de/wp-content/uploads/2022/06/Desktop_Timer.pdf) <https://o-etxt.ru/wp-content/uploads/2022/06/darogilb.pdf> [https://lit-cove-22899.herokuapp.com/FBS\\_TCP\\_Checker.pdf](https://lit-cove-22899.herokuapp.com/FBS_TCP_Checker.pdf) [https://fuckmate.de/upload/files/2022/06/L5RbwosyulAmvUjyp5o5\\_08\\_9040bb296066884058625d0709f1bf51\\_file.pdf](https://fuckmate.de/upload/files/2022/06/L5RbwosyulAmvUjyp5o5_08_9040bb296066884058625d0709f1bf51_file.pdf) <https://tuscomprascondescuento.com/wp-content/uploads/2022/06/dargoth.pdf> <https://www.livegreenbean.com/wp-content/uploads/2022/06/peafel.pdf>

<https://still-bayou-16289.herokuapp.com/nelwber.pdf>

[https://klealumni.com/upload/files/2022/06/bshk9VqSCmkd4ywAodTE\\_08\\_9040bb296066884058625d0709f1bf51\\_file.pdf](https://klealumni.com/upload/files/2022/06/bshk9VqSCmkd4ywAodTE_08_9040bb296066884058625d0709f1bf51_file.pdf)